# The flags package

# Heiko Oberdiek<sup>∗</sup> <heiko.oberdiek at googlemail.com>

2016/05/16 v0.5

#### **Abstract**

Package flags allows the setting and clearing of flags in bit fields and converts the bit field into a decimal number. Currently the bit field is limited to 31 bits.

# **Contents**

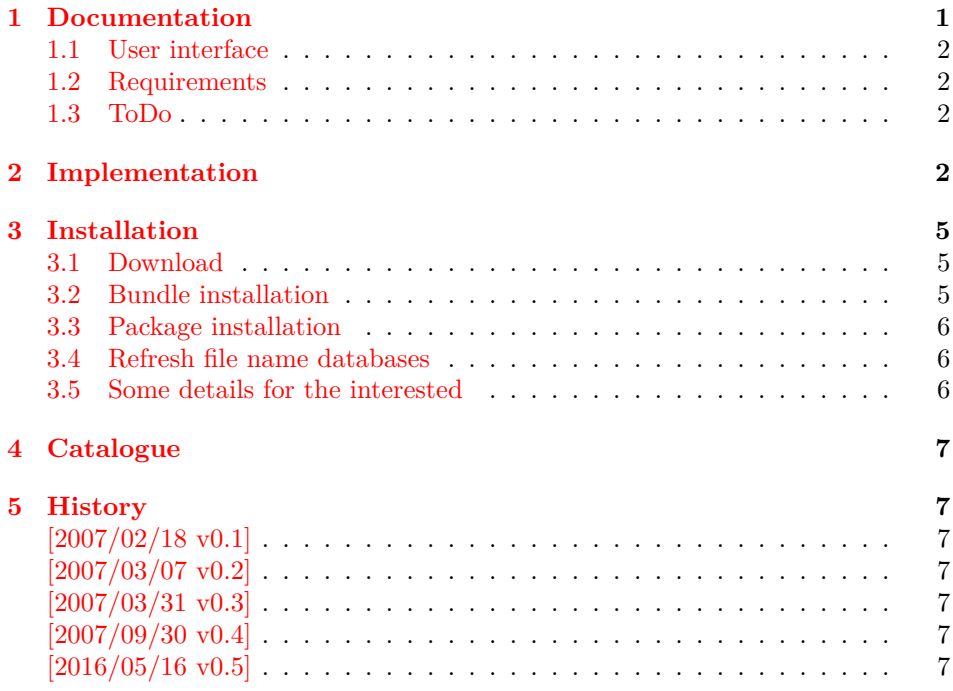

# <span id="page-0-0"></span>**1 Documentation**

A new powerful package bitset is written by me and supersedes this package:

- The bit range is not restricted to 31 bits, only index numbers are objected to T<sub>E</sub>X's number limit.
- Many more operations are available.
- No dependency of  $\varepsilon\text{-}\text{TeX}.$

Therefore I consider this package as obsolete and have stopped the development of this package.

<sup>∗</sup>Please report any issues at https://github.com/ho-tex/oberdiek/issues

### <span id="page-1-0"></span>**1.1 User interface**

Flag positions are one-based, thus the flag position must be a positive integer. Currently supported range: 1..31

#### \resetflags {⟨*fname*⟩}

The bit field  $\langle \text{frame} \rangle$  is cleared. Currently is is also used for initialization, because a \newflags macro is not implemented.

#### \setflag {⟨*fname*⟩} {⟨*position*⟩}

The flag at bit position ⟨*position*⟩ is set in the bit field ⟨*fname*⟩.

#### \clearflag {⟨*fname*⟩} {⟨*position*⟩}

The flag at bit position ⟨*position*⟩ is cleared in the bit field ⟨*fname*⟩.

### \printflags {⟨*fname*⟩}

The bit field  $\langle \text{frame} \rangle$  is converted to a decimal number. The macro is expandible.

#### \extractflag {⟨*fname*⟩} {⟨*position*⟩}

Extracts the flag setting at bit position ⟨*position*⟩. \extractflag expands to 1 if the flag is set and 0 otherwise.

#### \queryflag {⟨*fname*⟩} {⟨*position*⟩} {⟨*set part*⟩} {⟨*clear part*⟩}

It is a wrapper for \extractflag. ⟨*set part*⟩ is called if \extractflag returns 1. Otherwise ⟨*clear part*⟩ is executed.

**Example.** See package bookmark. It uses package flags for its font style options.

#### <span id="page-1-1"></span>**1.2 Requirements**

•  $\varepsilon$ -TFX (\numexpr)

### <span id="page-1-2"></span>**1.3 ToDo**

- Named positions.
- Setting positions by a key-value interface.
- Support for more than 31 bits while maintaining expandibility of \printflags.
- Eventually \newflags, \newflagstype.

## <span id="page-1-3"></span>**2 Implementation**

- 1 ⟨\*package⟩
- 2 \NeedsTeXFormat{LaTeX2e}
- 3 \ProvidesPackage{flags}%
- 4 [2016/05/16 v0.5 Setting/clearing of flags in bit fields (HO)]%
- 5 \begingroup\expandafter\expandafter\expandafter\endgroup

\expandafter\ifx\csname numexpr\endcsname\relax

- \PackageError{flags}{%
- Missing e-TeX, package loading aborted%
- }{%
- This packages makes heavy use of \string\numexpr.%
- }%
- \expandafter\endinput
- $13 \overline{\text{h}}$

#### \resetflags

- \newcommand\*{\resetflags}[1]{%
- \expandafter\let\csname flags@#1\endcsname\@empty
- }

\printflags Macro \printflags converts the bit field into a decimal number.

\newcommand\*{\printflags}[1]{%

\expandafter\@printflags\csname flags@#1\endcsname

- }
- \def\@printflags#1{%
- \expandafter\@firstofone\expandafter{%
- \number\numexpr
- \ifx#1\@empty
- 0%
- \else
- \expandafter\@@printflags#1%
- $27 \overline{6}$
- }%
- }
- \def\@@printflags#1#2\fi{%
- $31 \sqrt{f}$
- #1%
- \ifx\\#2\\%
- \else
- +2\*\numexpr\expandafter\@@printflags#2%
- 36 \fi
- }

#### \setflag

- \newcommand\*{\setflag}[2]{%
- \ifnum#2>\z@
- \expandafter\@setflag\csname flags@#1\expandafter\endcsname
- \expandafter{\romannumeral\number\numexpr#2-1\relax000}%
- \else
- \PackageError{flags}{Position must be a positive number}\@ehc
- 44 \fi

```
45 }
```

```
46 \def\@setflag#1#2{%
```
- \ifx#1\relax
- \let#1\@empty

```
49 \sqrt{h}
```
- \edef#1{%
- \expandafter\@@setflag\expandafter{#1}{#2}%
- }%
- }

```
54 \def\@@setflag#1#2{%
```
- \ifx\\#1\\%
- \FLAGS@zero#2\relax
- 1%
- \else
- 59 \ifx\\#2\\%
- 1\@gobble#1%

```
61 \else
```
\@@@setflag#1|#2%

- $63 \overline{\phantom{1}}$  \fi
- 64 \fi
- }

```
66 \def\@@@setflag#1#2|#3#4\fi\fi{%
```
- 67 \fi\fi
- #1%
- \@@setflag{#2}{#4}%
- }

#### \clearflag

 \newcommand\*{\clearflag}[2]{% \ifnum#2>\z@ \expandafter\@clearflag\csname flags@#1\expandafter\endcsname \expandafter{\romannumeral\number\numexpr#2-1\relax000}% \else \PackageError{flags}{Position must be a positive number}\@ehc 77 \fi } \def\@clearflag#1#2{% \ifx#1\relax \let#1\@empty  $82 \overline{6}$  \edef#1{% \expandafter\@@clearflag\expandafter{#1}{#2}% }% } \def\@@clearflag#1#2{% \ifx\\#1\\% \else 90 \ifx\\#2\\% 0\@gobble#1% \else \@@@clearflag#1|#2% \fi  $95 \sqrt{f}$  } \def\@@@clearflag#1#2|#3#4\fi\fi{% 98 \fi\fi #1% \@@clearflag{#2}{#4}% } \def\FLAGS@zero#1{% 103 \ifx $\#1\relax$  \else 0% \expandafter\FLAGS@zero \fi }

# \queryflag

- \newcommand\*{\queryflag}[2]{% \ifnum\extractflag{#1}{#2}=\@ne
- \expandafter\@firstoftwo
- \else
- \expandafter\@secondoftwo
- \fi
- }

#### \extractflag

```
116 \newcommand*{\extractflag}[1]{%
117 \expandafter\@extractflag\csname flags@#1\endcsname
118 }
```

```
119 \def\@extractflag#1#2{%
120 \ifx#1\@undefined
121 0%
122 \else
123 \iint x \neq 1 \relax124 0%
125 \else
126 \ifx#1\@empty
127 0%
128 \else
129 \expandafter\expandafter\expandafter\@@extractflag
130 \expandafter\expandafter\expandafter{%
131 \expandafter#1\expandafter
132 }\expandafter{%
133 \romannumeral\number\numexpr#2-1\relax000%
134 }%
135 \fi
136 \fi
137 \fi
138 }
139 \def\@@extractflag#1#2{%
140 \ifx\\#1\\%
141 0%
142 \else
143 \ifx\\#2\\%
144 \@car#1\@nil
145 \else
146 \@@@extractflag#1|#2%
147 \fi
148 \fi
149 }
150 \def\@@@extractflag#1#2|#3#4\fi\fi{%
151 \ \text{fi}\152 \@@extractflag{#2}{#4}%
153 }
```
154 ⟨/package⟩

# <span id="page-4-0"></span>**3 Installation**

### <span id="page-4-1"></span>**3.1 Download**

Package. This package is available on CTAN<sup>[1](#page-4-3)</sup>:

**[CTAN:macros/latex/contrib/oberdiek/flags.dtx](http://ctan.org/tex-archive/macros/latex/contrib/oberdiek/flags.dtx)** The source file.

**[CTAN:macros/latex/contrib/oberdiek/flags.pdf](http://ctan.org/tex-archive/macros/latex/contrib/oberdiek/flags.pdf)** Documentation.

**Bundle.** All the packages of the bundle 'oberdiek' are also available in a TDS compliant ZIP archive. There the packages are already unpacked and the documentation files are generated. The files and directories obey the TDS standard.

**[CTAN:install/macros/latex/contrib/oberdiek.tds.zip](http://ctan.org/tex-archive/install/macros/latex/contrib/oberdiek.tds.zip)**

*TDS* refers to the standard "A Directory Structure for TEX Files" ([CTAN:tds/](http://ctan.org/tex-archive/tds/tds.pdf) [tds.pdf](http://ctan.org/tex-archive/tds/tds.pdf)). Directories with texmf in their name are usually organized this way.

### <span id="page-4-2"></span>**3.2 Bundle installation**

**Unpacking.** Unpack the oberdiek.tds.zip in the TDS tree (also known as texmf tree) of your choice. Example (linux):

<span id="page-4-3"></span><sup>1</sup><http://ctan.org/pkg/flags>

unzip oberdiek.tds.zip -d ~/texmf

**Script installation.** Check the directory TDS:scripts/oberdiek/ for scripts that need further installation steps. Package attachfile2 comes with the Perl script pdfatfi.pl that should be installed in such a way that it can be called as pdfatfi. Example (linux):

chmod +x scripts/oberdiek/pdfatfi.pl cp scripts/oberdiek/pdfatfi.pl /usr/local/bin/

#### <span id="page-5-0"></span>**3.3 Package installation**

**Unpacking.** The .dtx file is a self-extracting docstrip archive. The files are extracted by running the .dtx through plain TEX:

tex flags.dtx

**TDS.** Now the different files must be moved into the different directories in your installation TDS tree (also known as texmf tree):

flags.sty  $\rightarrow$  tex/latex/oberdiek/flags.sty  $flags.pdf \rightarrow doc/lates/oberdiek/flags.pdf$  $\texttt{flags.dat} \rightarrow \texttt{source/lates/oberdiek/flags.dat}$ 

If you have a docstrip.cfg that configures and enables docstrip's TDS installing feature, then some files can already be in the right place, see the documentation of docstrip.

### <span id="page-5-1"></span>**3.4 Refresh file name databases**

If your T<sub>EX</sub> distribution (teT<sub>EX</sub>, mikT<sub>EX</sub>, ...) relies on file name databases, you must refresh these. For example, teTFX users run texhash or mktexlsr.

### <span id="page-5-2"></span>**3.5 Some details for the interested**

Unpacking with L<sup>A</sup>T<sub>E</sub>X. The .dtx chooses its action depending on the format:

**plain TEX:** Run docstrip and extract the files.

**LATEX:** Generate the documentation.

If you insist on using LATEX for docstrip (really, docstrip does not need LATEX), then inform the autodetect routine about your intention:

latex \let\install=y\input{flags.dtx}

Do not forget to quote the argument according to the demands of your shell.

Generating the documentation. You can use both the .dtx or the .drv to generate the documentation. The process can be configured by the configuration file ltxdoc.cfg. For instance, put this line into this file, if you want to have A4 as paper format:

#### \PassOptionsToClass{a4paper}{article}

An example follows how to generate the documentation with pdfI $F_{\rm F}$ X:

pdflatex flags.dtx makeindex -s gind.ist flags.idx pdflatex flags.dtx makeindex -s gind.ist flags.idx pdflatex flags.dtx

# <span id="page-6-0"></span>**4 Catalogue**

The following XML file can be used as source for the TFX Catalogue. The elements caption and description are imported from the original XML file from the Catalogue. The name of the XML file in the Catalogue is flags.xml.

```
155 ⟨*catalogue⟩
156 <?xml version='1.0' encoding='us-ascii'?>
157 <!DOCTYPE entry SYSTEM 'catalogue.dtd'>
158 <entry datestamp='$Date$' modifier='$Author$' id='flags'>
159 <name>flags</name>
160 <caption>Setting and clearing of flags in bit fields.</caption>
161 <authorref id='auth:oberdiek'/>
162 <copyright owner='Heiko Oberdiek' year='2007'/>
163 <license type='lppl1.3'/>
164 <version number='0.5'/>
165 <description>
166 This package allows the setting and clearing
167 of flags in bit fields and converts the bit field into a
168 decimal number. Currently the bit field is limited to 31 bits.
169 \, \times p/170 It is now deprecated because of new more powerful
171 package <xref refid='bitset'>bitset</xref>.
172 \, \text{sn/s}173 The package is part of the <xref refid='oberdiek'>oberdiek</xref>
174 bundle.
175 </description>
176 <documentation details='Package documentation'
177 href='ctan:/macros/latex/contrib/oberdiek/flags.pdf'/>
178 <ctan file='true' path='/macros/latex/contrib/oberdiek/flags.dtx'/>
179 <miktex location='oberdiek'/>
180 <texlive location='oberdiek'/>
181 <install path='/macros/latex/contrib/oberdiek/oberdiek.tds.zip'/>
182 </entry>
```

```
183 ⟨/catalogue⟩
```
# <span id="page-6-1"></span>**5 History**

### <span id="page-6-2"></span>**[2007/02/18 v0.1]**

• First version.

### <span id="page-6-3"></span>**[2007/03/07 v0.2]**

• Raise an error if  $\varepsilon$ -T<sub>E</sub>X is not detected.

### <span id="page-6-4"></span>**[2007/03/31 v0.3]**

- \queryflag and \extractflag added.
- Raise an error if position is not positive in case of **\setflag** and **\clearflag**.

### <span id="page-6-5"></span>**[2007/09/30 v0.4]**

• Package is deprecated because of new more powerful package bitset.

### <span id="page-6-6"></span>**[2016/05/16 v0.5]**

• Documentation updates.

# **6 Index**

Numbers written in italic refer to the page where the corresponding entry is described; numbers underlined refer to the code line of the definition; plain numbers refer to the code lines where the entry is used.

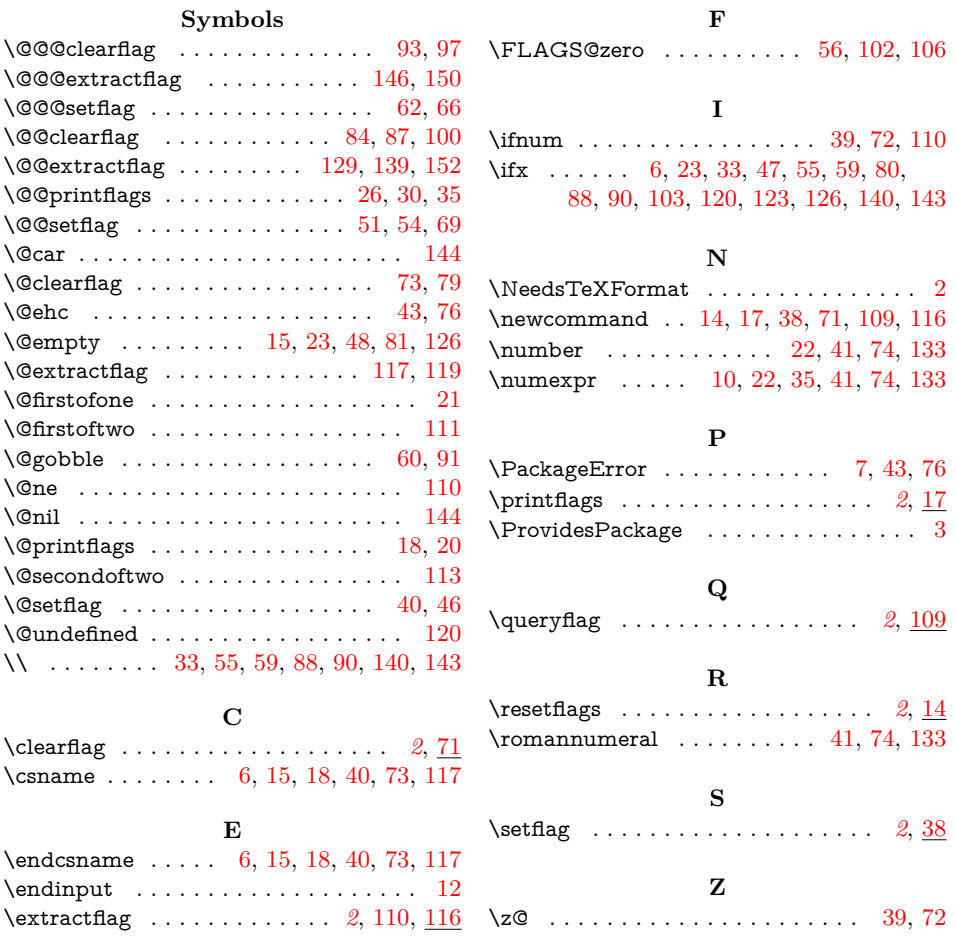